# 機能要件一覧

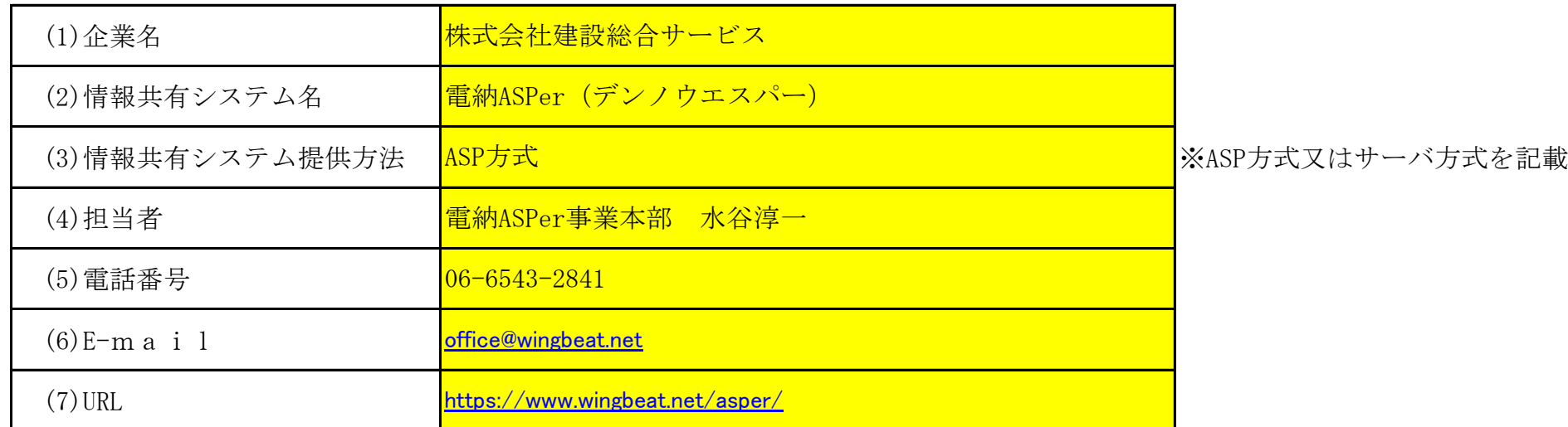

※システムの実装範囲の「Rev.5.5」の欄:情報共有システム機能要件Rev.5.5で実装すべき機能として明示されているものを「○」、実装が望ましいものを「△」と しています。

※開発状況及び開発方針の「HXX.XX時点」の欄:「HXX.XX時点」のXXには、申請した年月を記入してください。開発開発状況を「〇又は×」で記入してください。部 分的な実装の場合は「△」を記入の上、「補足事項」に詳細を記入してください。 ※「開発完了予定年月」の欄:時点以降に開発完了予定の場合は「開発完了予定年月」を、開発意思が無い場合は「×」を、開発が未定の場合は「未定」を記入して 下さい。

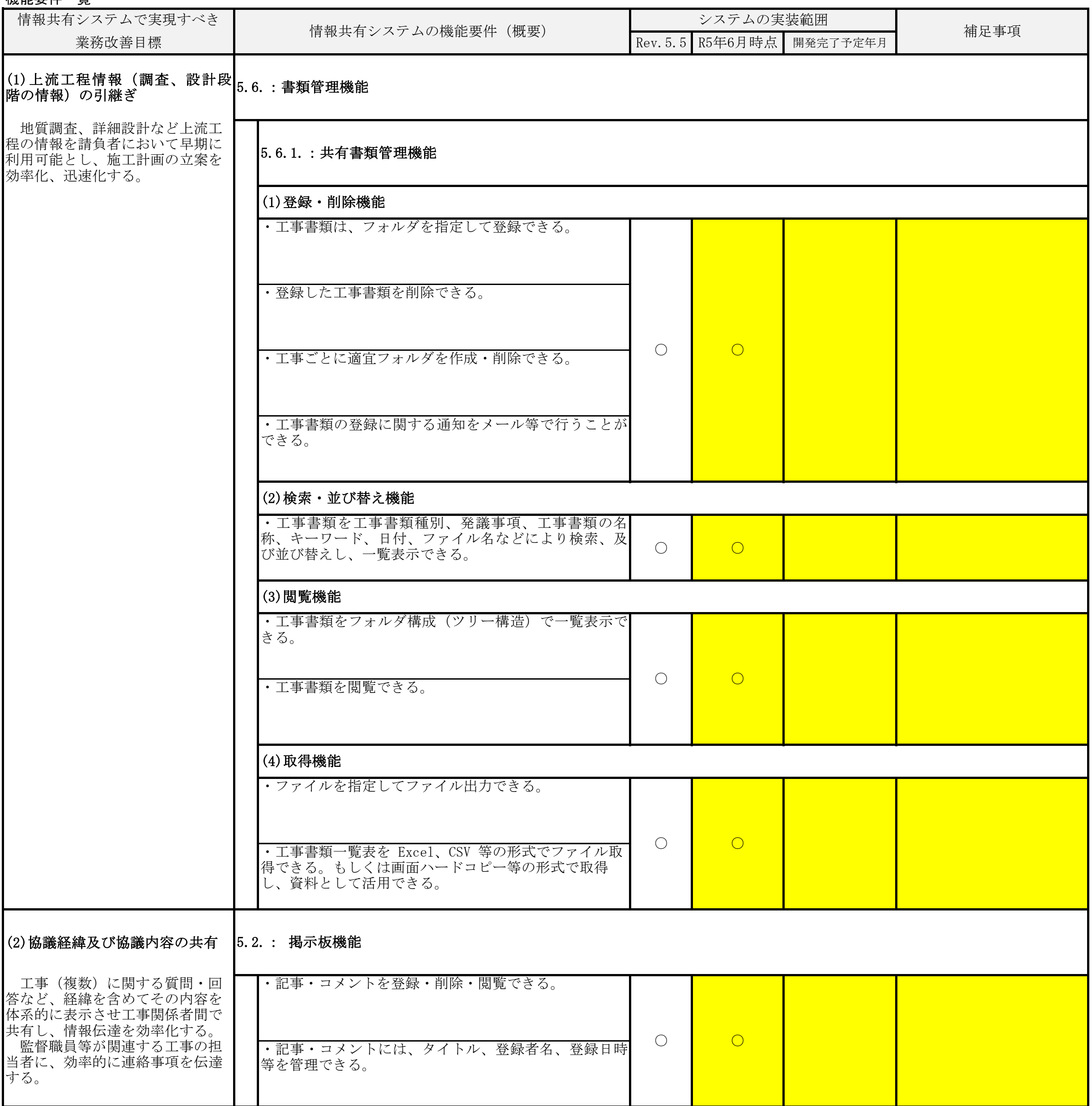

# 工事施工中における受発注者間の情報共有システム機能要件(Rev.5.5)対応状況等に関する調査表

調査票の記入に対する留意事項

※「補足事項」の欄:部分的な実装の場合、実装する/しない機能の細別を記入してください。

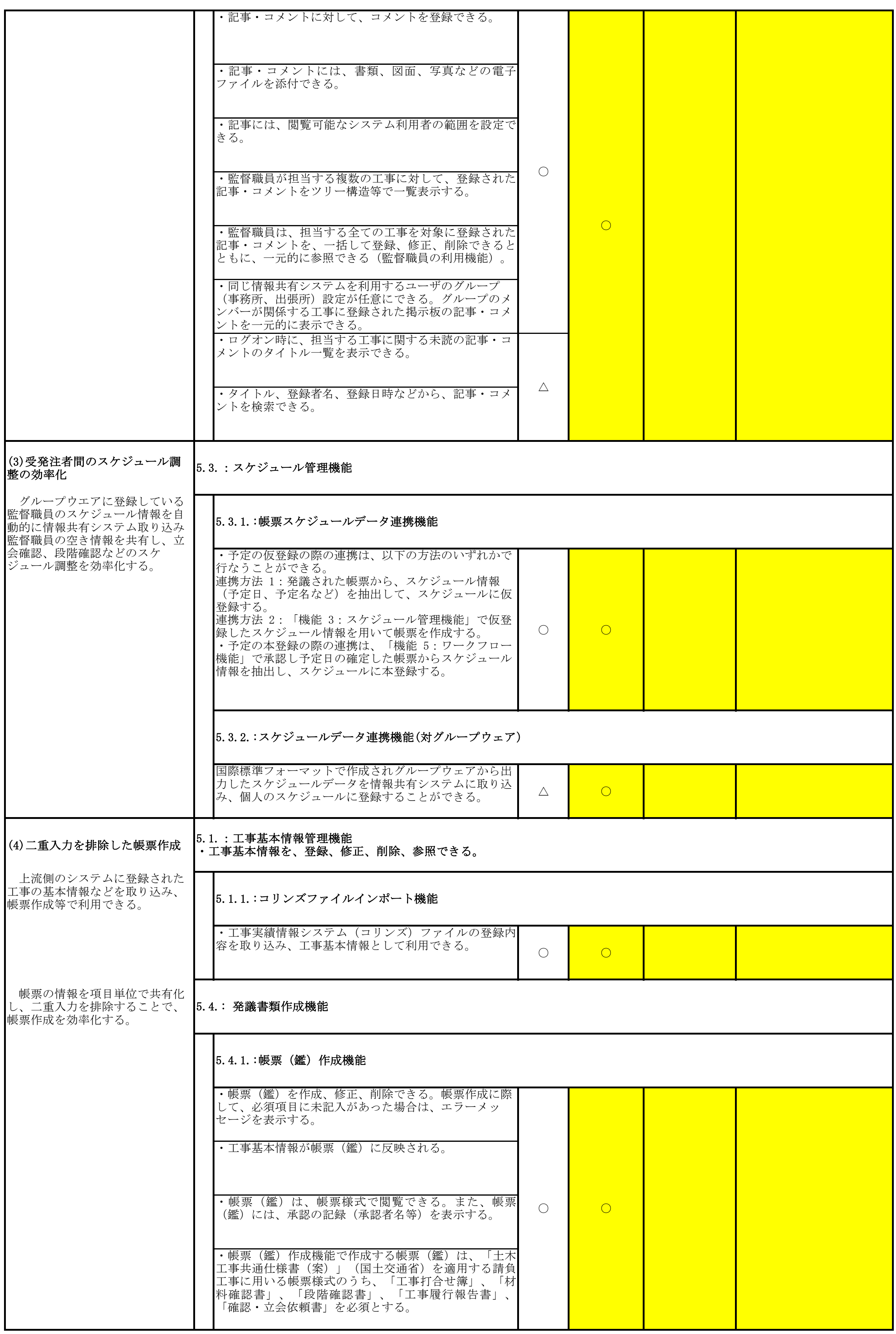

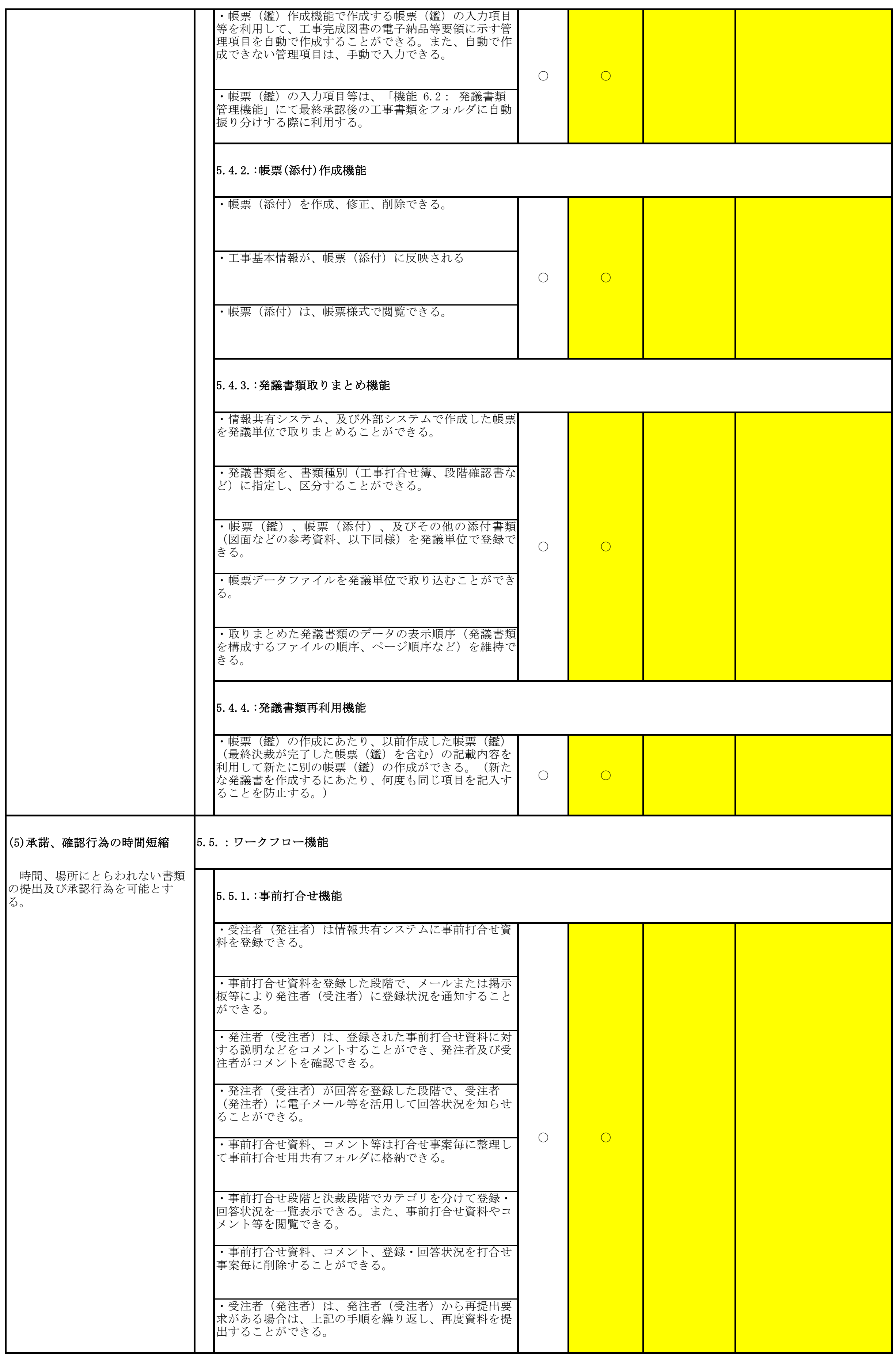

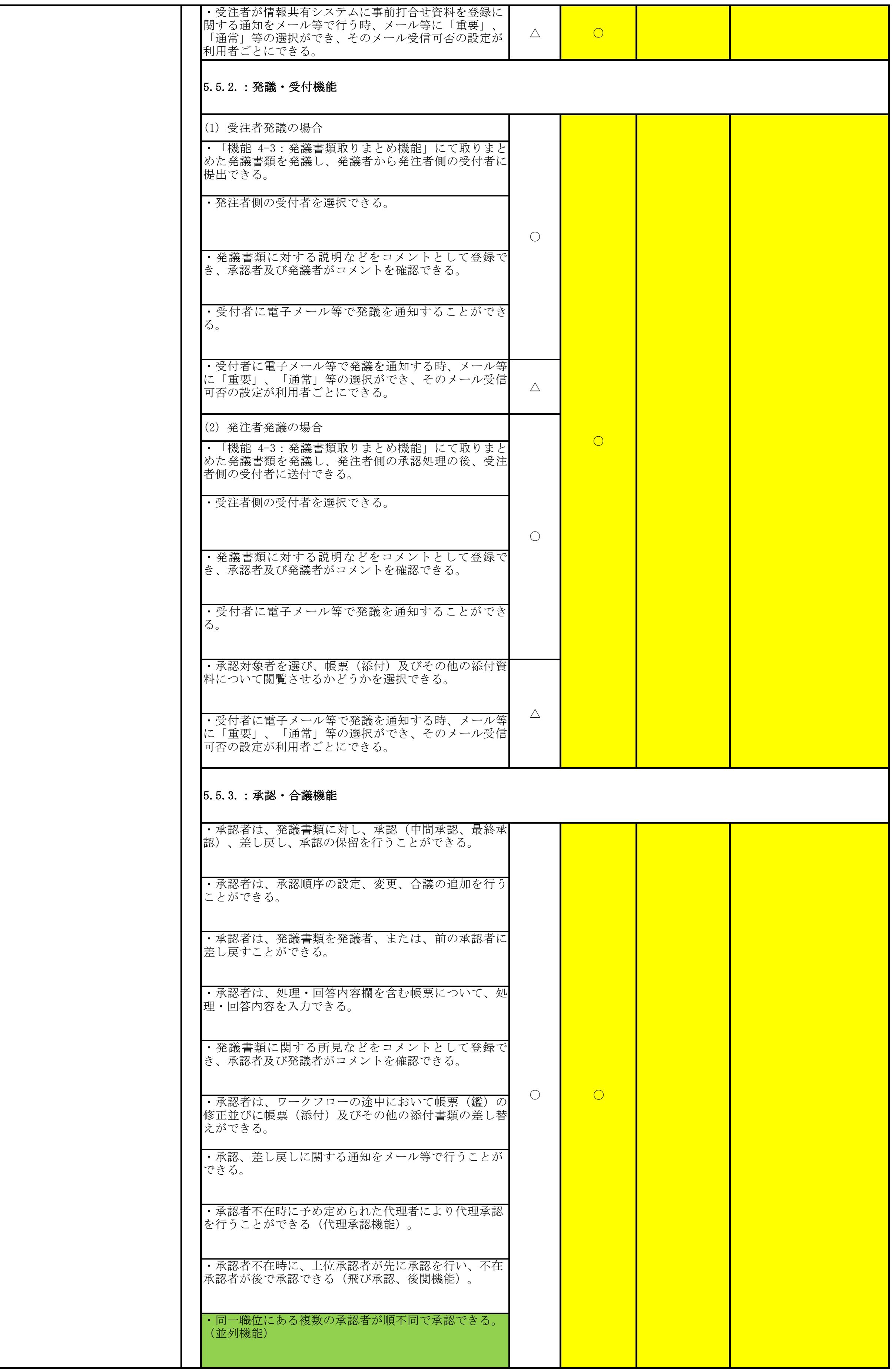

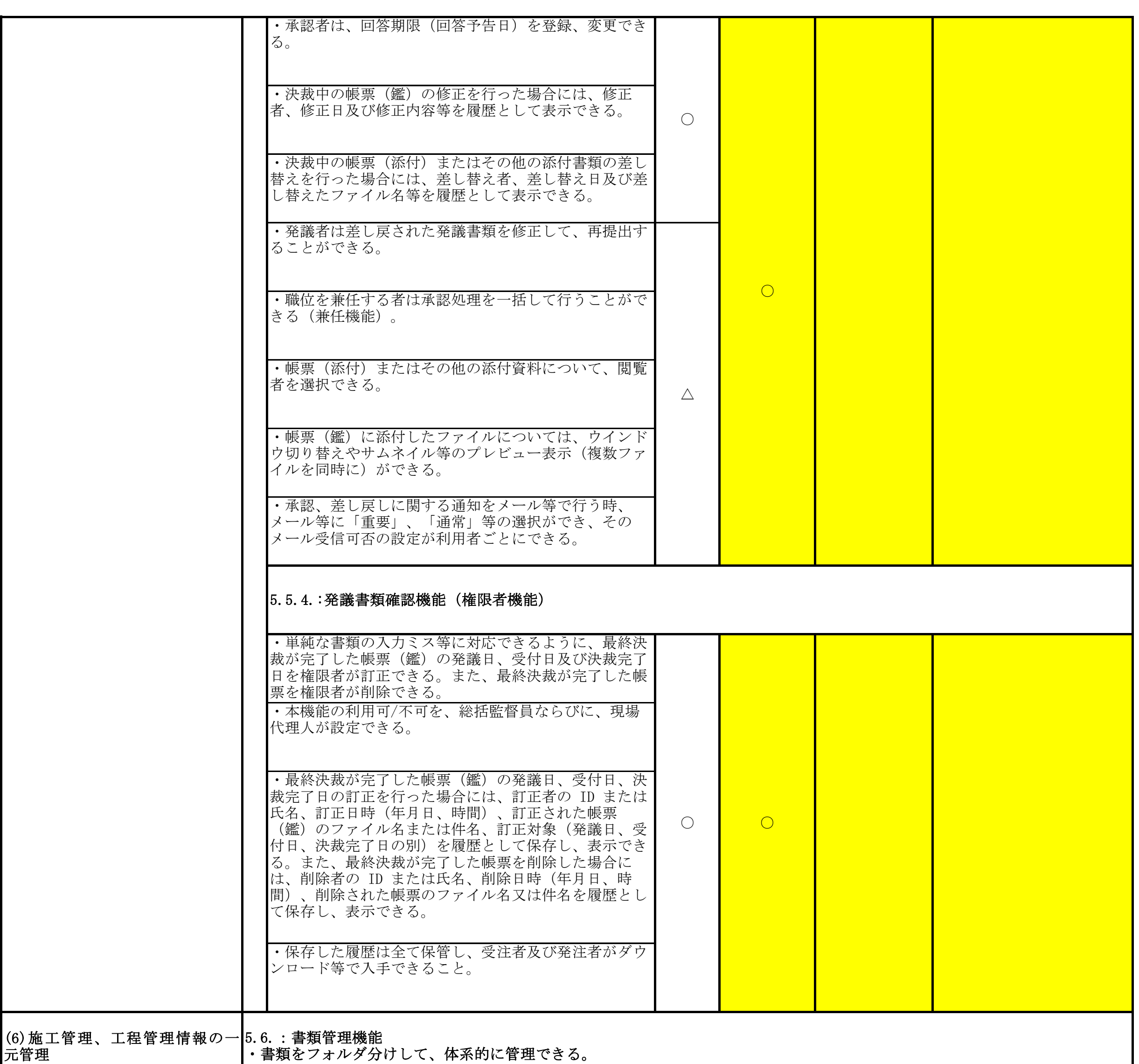

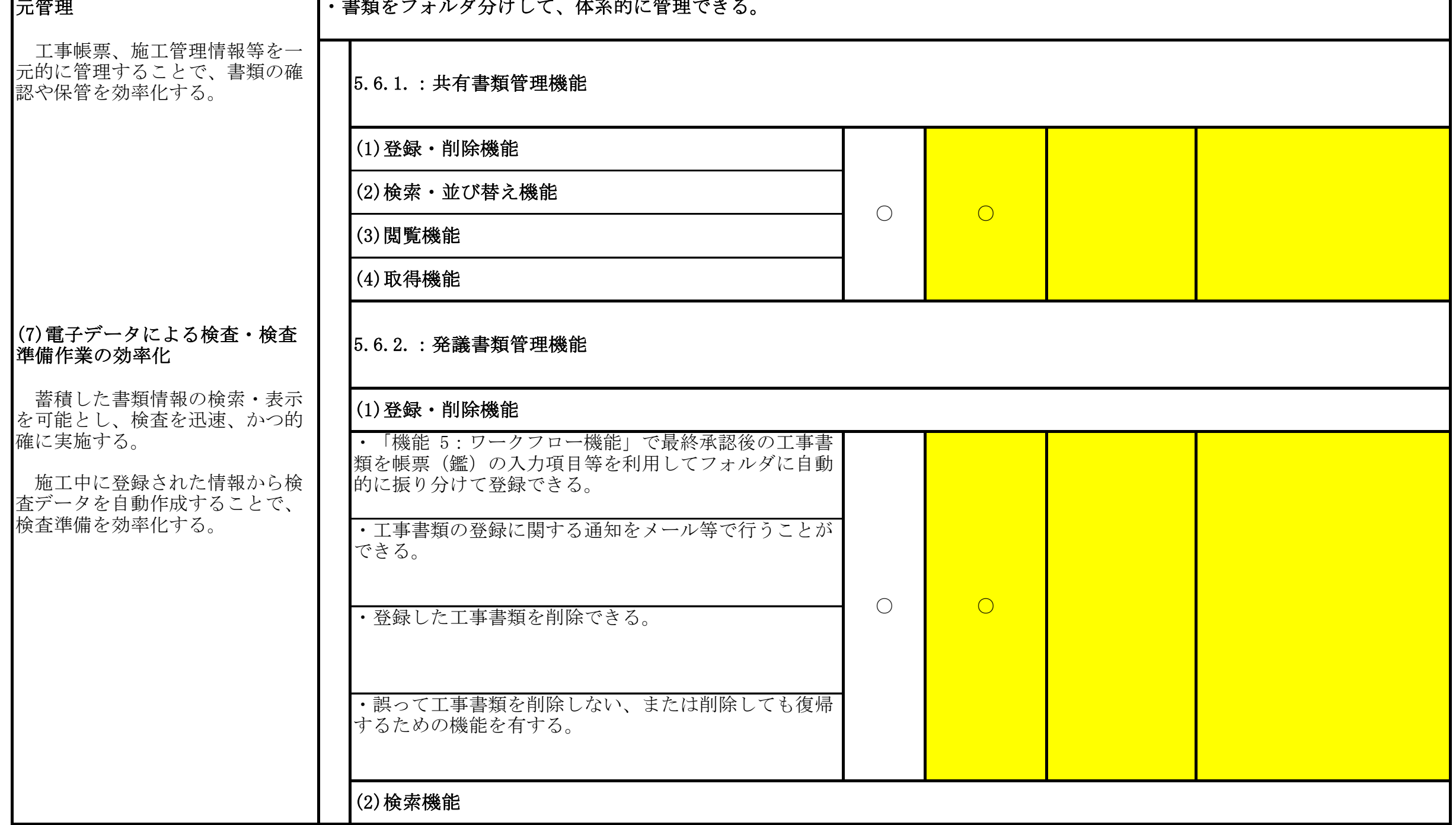

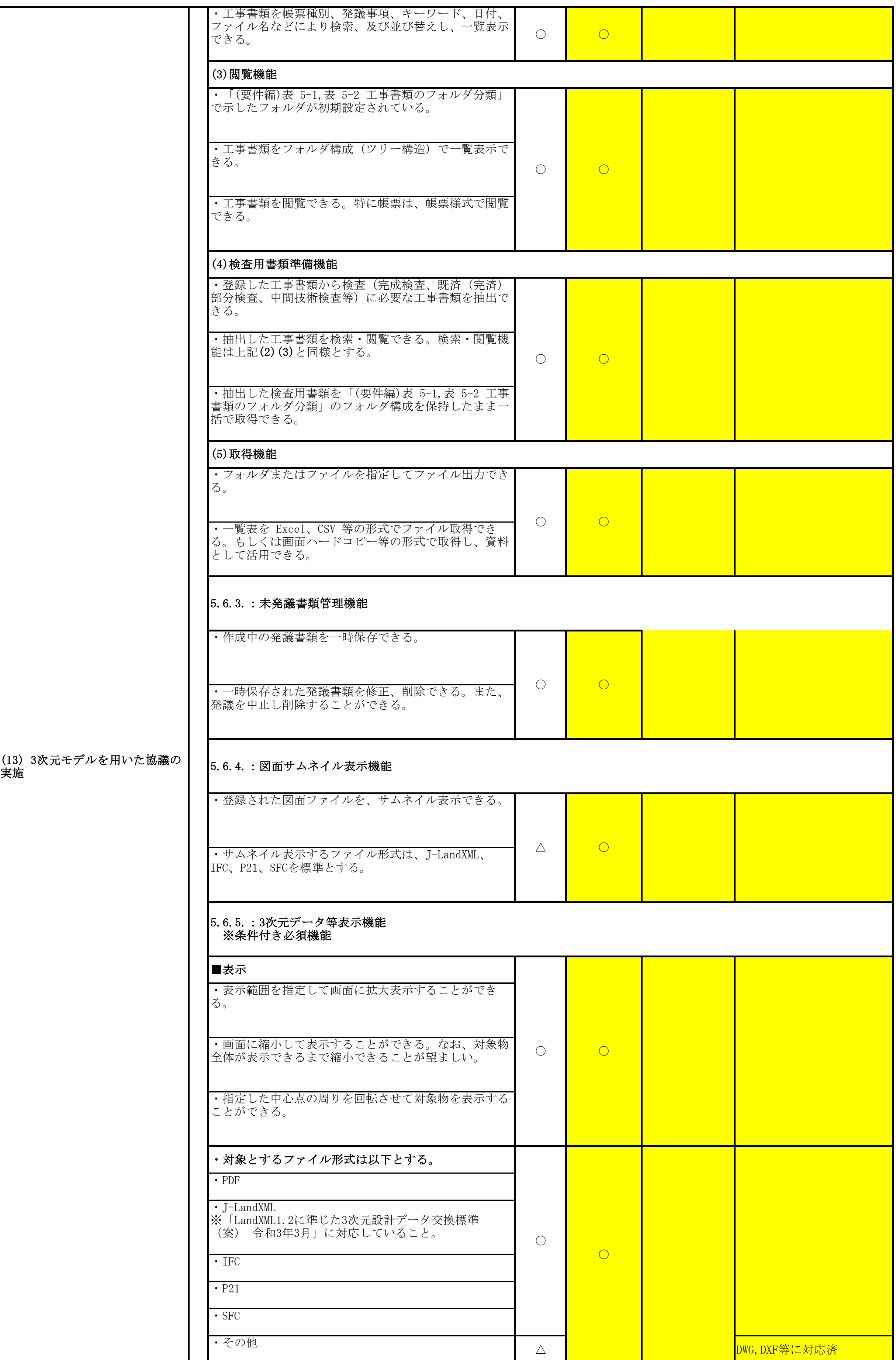

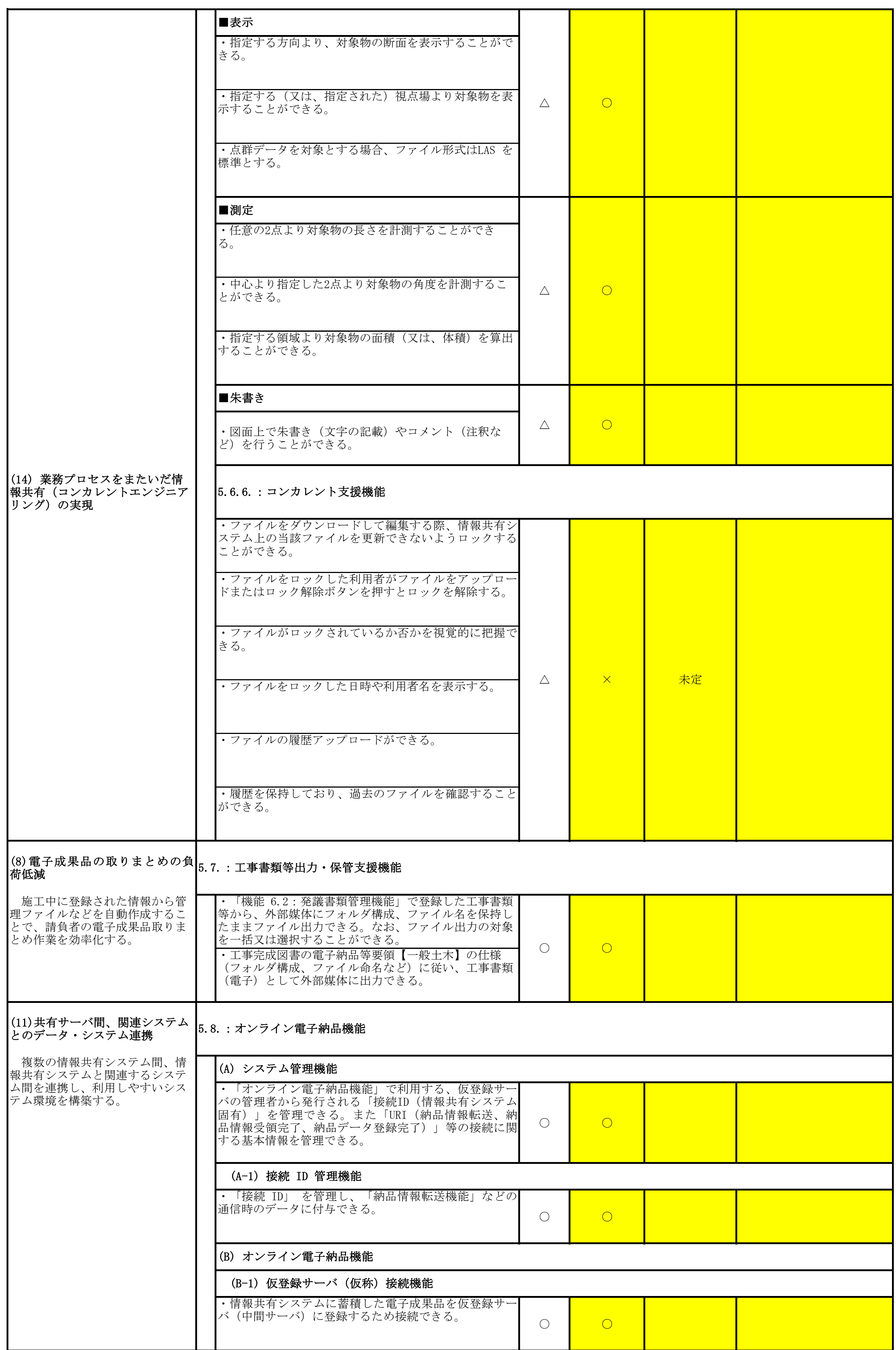

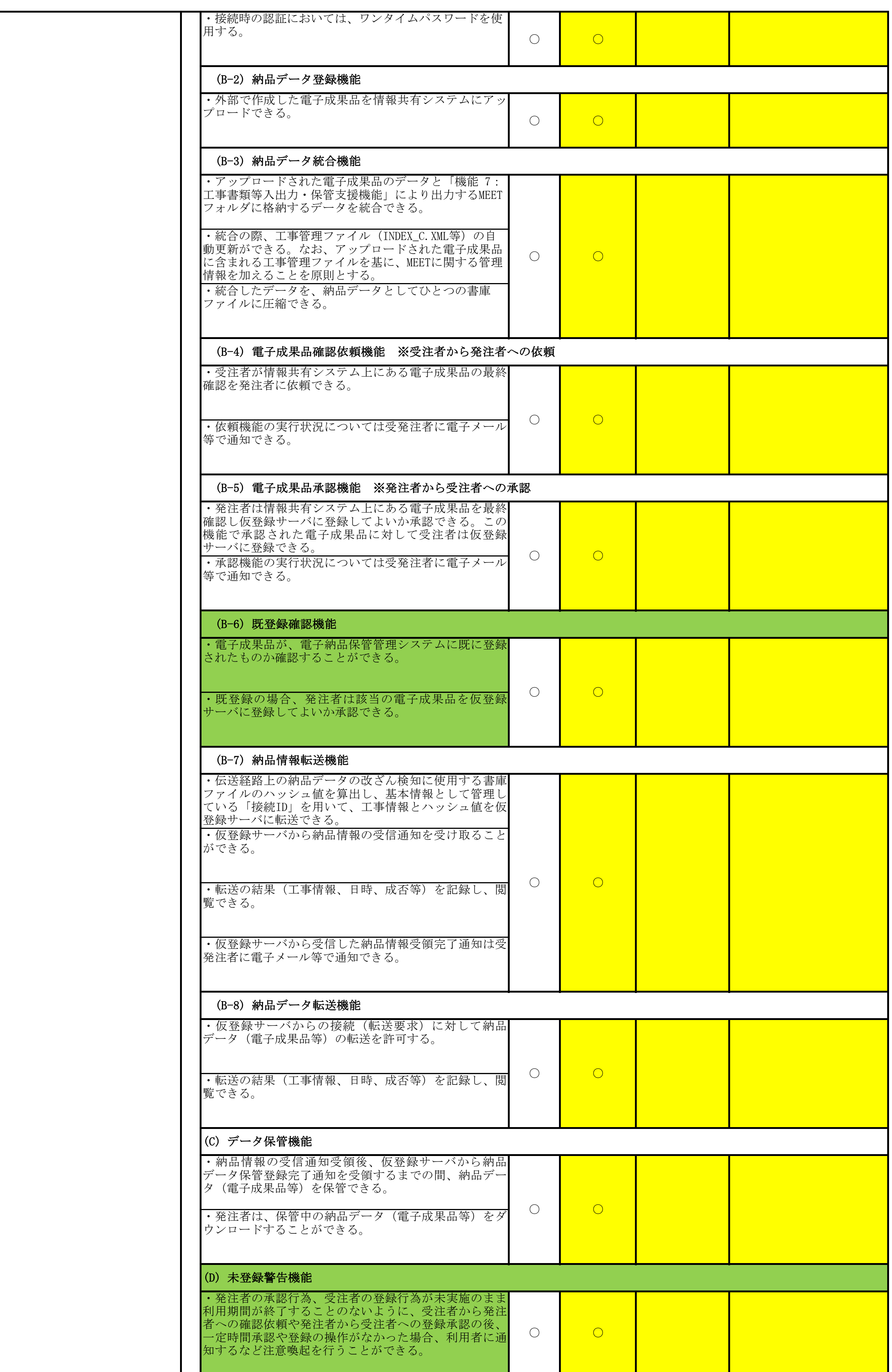

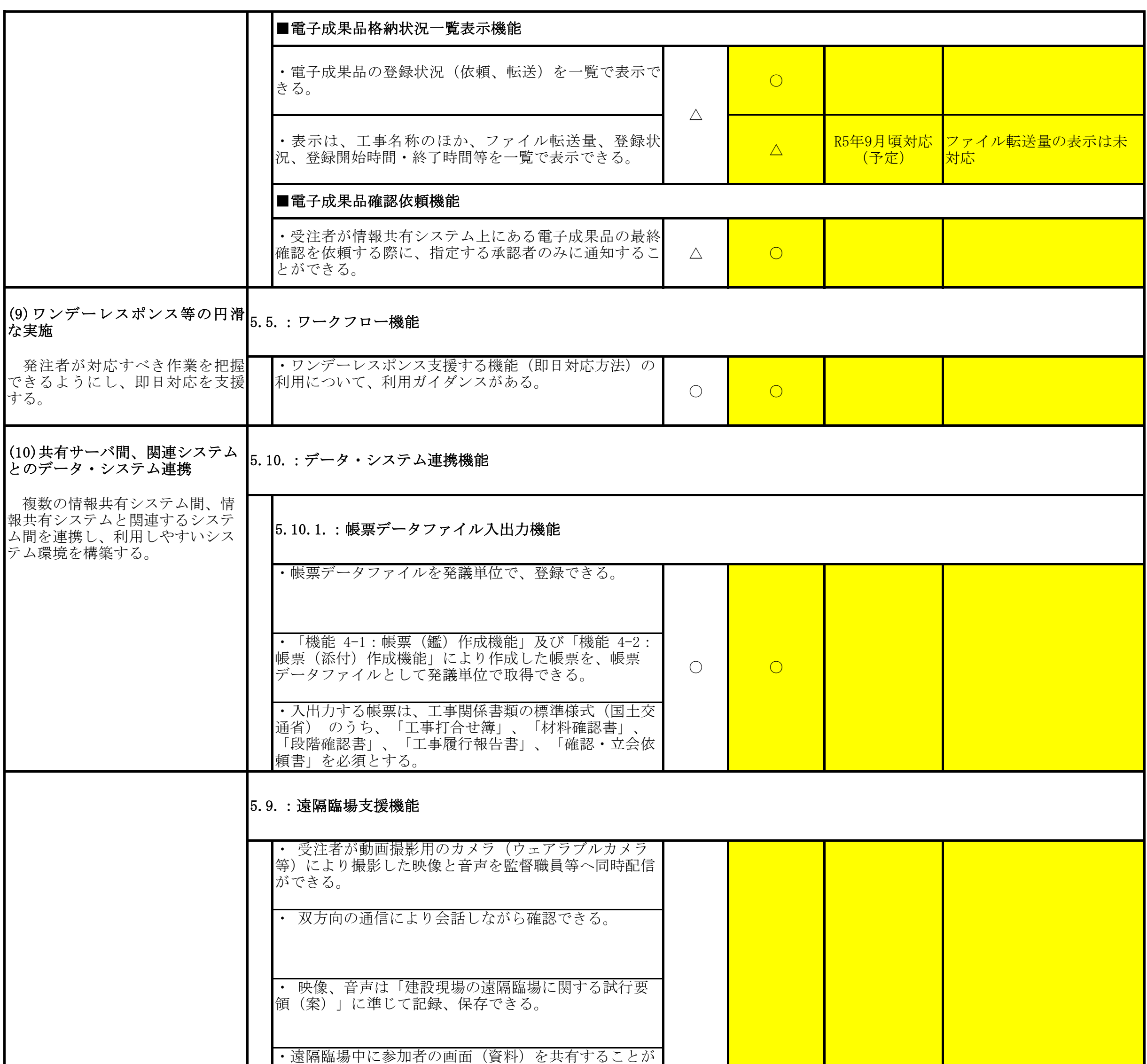

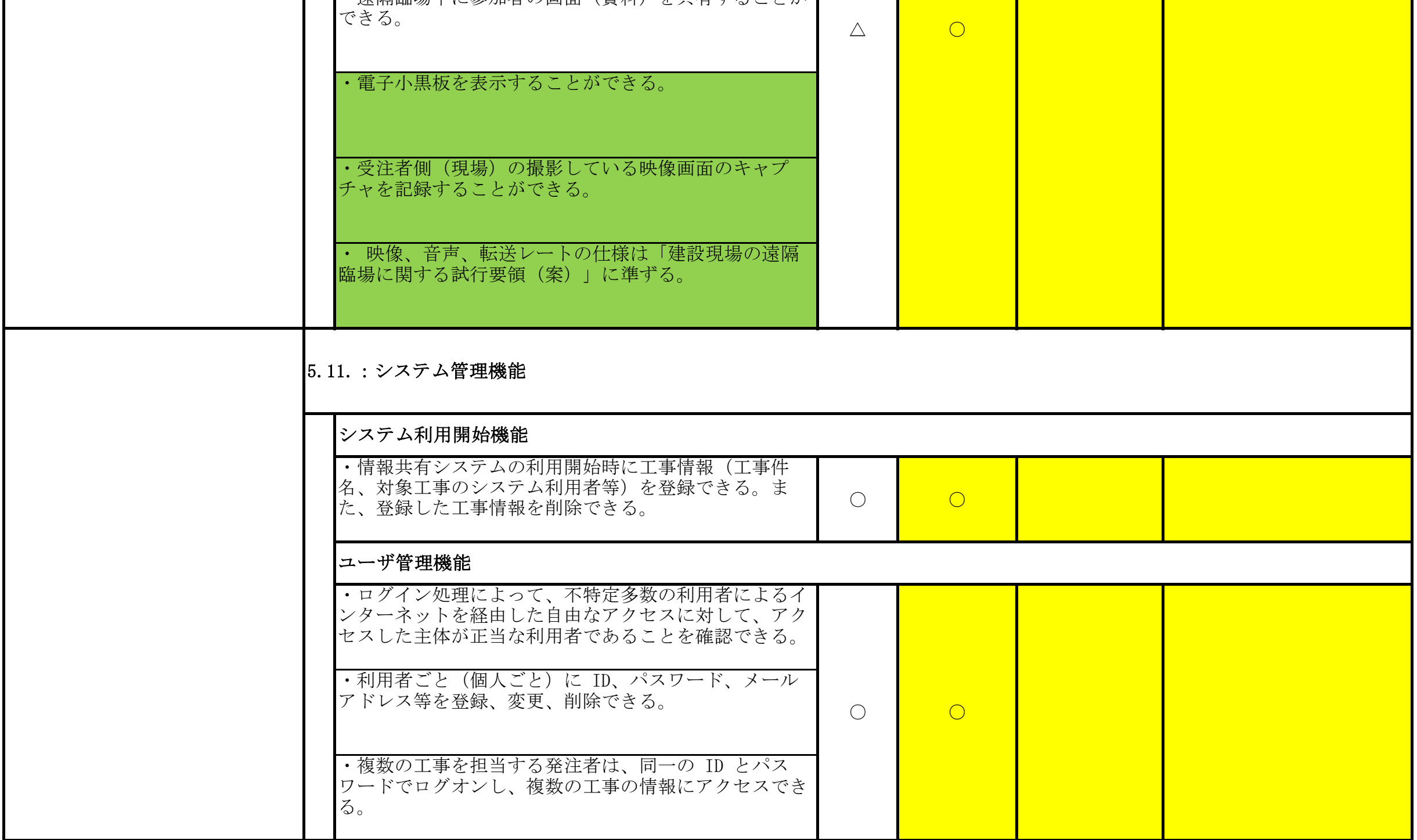

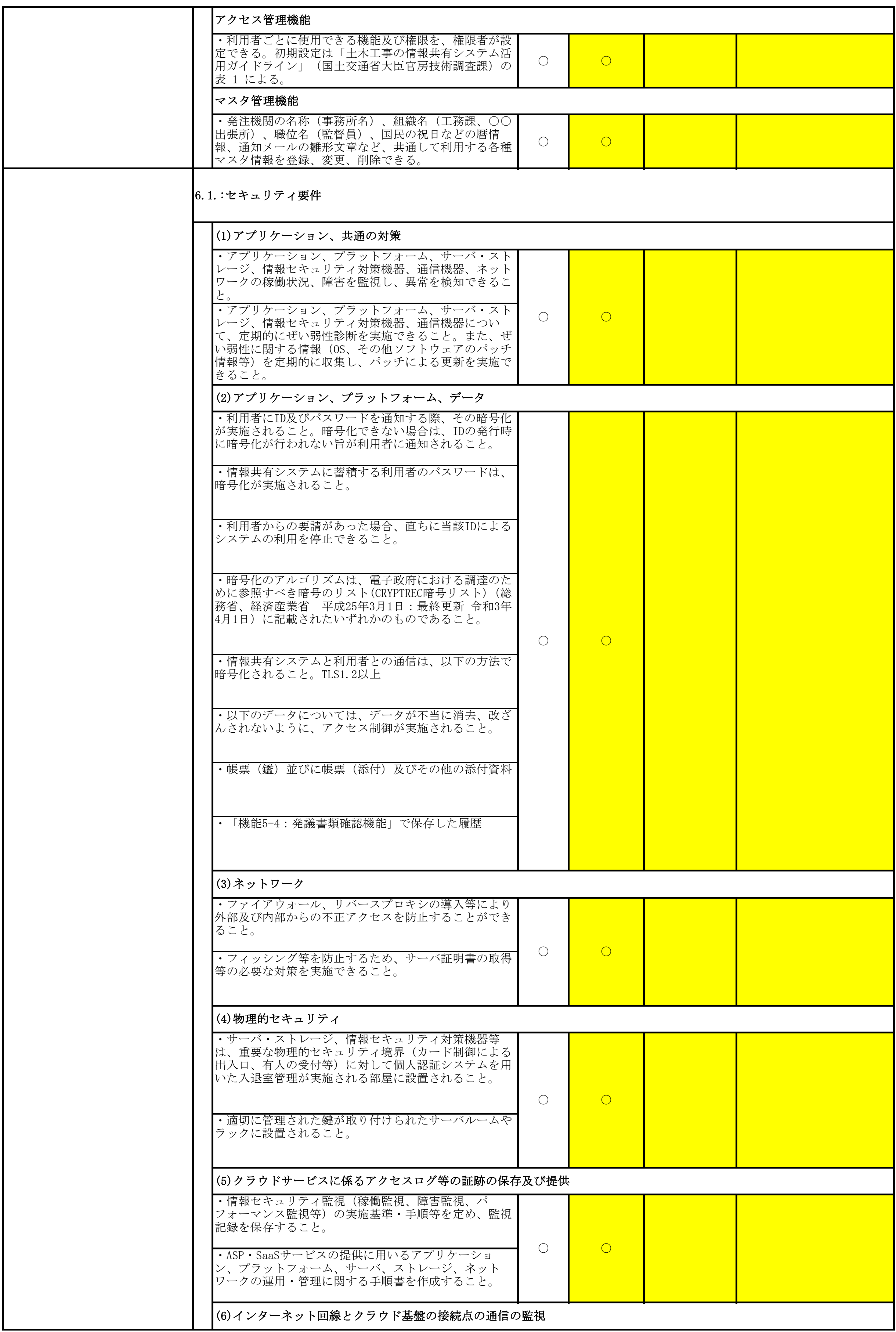

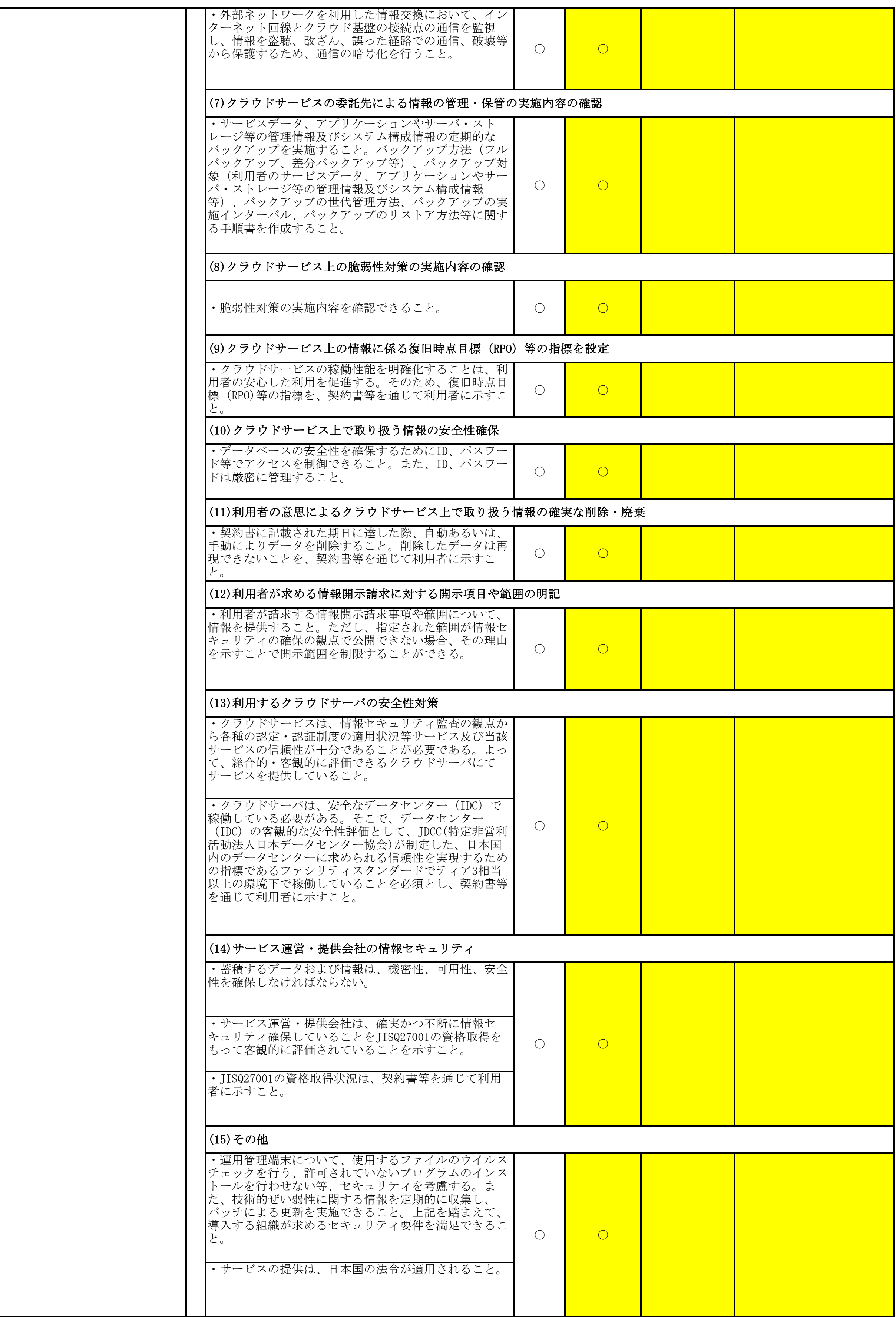

#### 4.全体に関する事項

## 5.PRや補足事項等

- お客様の大切なデータは、JDCC ファシリティスタンダード「ティア3(一部ティア4)を取得したデータセンターにて、 常に最新のIT技術と設備を駆使して管理しています。

# ◇独自機能

 お客様のご意見をもとに機能改良を重ねており、常に最新のバージョンを利用できます。 <mark>- スマートフォン・タブレット対応も進めています。</mark>

#### <mark>◇安心のデータセンター</mark>

- ・グループ共有サイト
	- 1つの発注者事務所と複数工事(業務)間で資料の共有や掲示板機能が利用できます。
- ・工程表共同管理機能
- 国土交通省の取り組み「工事工程の共有」の為に現場のご意見を反映し、「工程表共同管理」の機能を実装しています。 ・電子検査用ビューア
- 電納ASPerで分類したフォルダを反映した使いやすいビューアがオフライン環境下でも利用できます。
- ·施工プロセスチェックリスト作成機能 ※発注者専用メニュー 施工プロセスチェックリストの作成・出力機能が利用できます。
- ・遠隔臨場、Web会議機能「ASPer LIVE」(オプションサービス) ──専用ソフトのインストール不要。お手元のPCやスマホ、タブレットで遠隔臨場やWeb会議を実施できるサービスです。 段階確認や立会確認を支援し、静止画・動画データを保存可能です。画面共有や電子小黒板画像を表示しながら遠隔臨場が可能です。

.<br>8. <sup>1</sup> 想切丁寧なヘルプデスク(フリーダイヤル有)でのサポート、メールでもお気軽にお問い合わせいただけます。 受発注者向け説明会を各地で実施しています。また、Web説明会も随時実施中です。

# ◇定期的なバージョンアップ

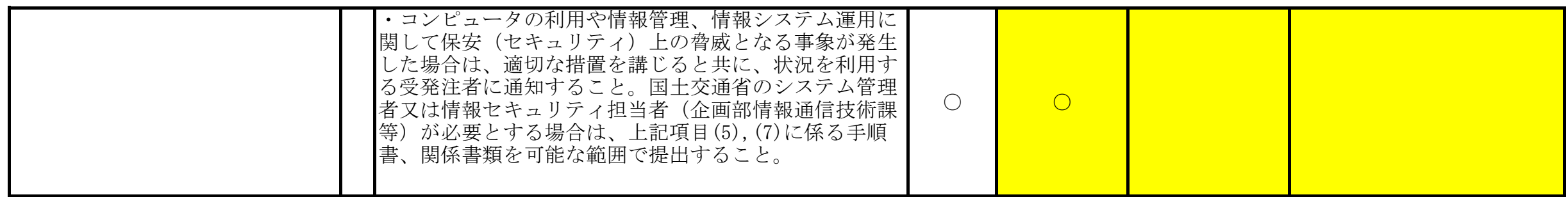

#### ◇豊富な実績

国土交通省の全整備局、内閣府沖縄総合事務局、農林水産省、防衛省、水資源機構、地方公共団体等で20年以上のご利用実績があります。

# ◇業界最安水準の価格設定

#### - ・初期設定費用は無料です。

- ・ID、データ使用容量は無制限です。(追加料金不要)
- ・工期終了後(解約後)の3ヶ月間は無料でご利用いただけます。

## ◇安心サポート

◇現在Rev.5.4版でご利用いただいているものにつきましても、Rev.5.5版へ自動バージョンアップ致します。 ◇お客様のご要望により専用帳票様式等への対応も可能です。